## **Generation Streets Crack !!TOP!! File Download**

A little context on why I started my journey towards the generation of a map of cell towers in Texas. In short, I was bored with the well-known "planet" map of cell towers on Google. I was irritated that I had to open their website, which I can only assume had to be inconveniently designed and made so as to allow for millions of individuals to view it at once. I was a little disappointed in the fact that the map seemed to lack any trees or water. I wanted a map that was beautiful, interesting and a little bit creepy. So now that you have your Wine Map on the map of cell towers, you can go ahead and start the neighborhood-level. First, download the Wine Map (local). Create a new project, and label it "Neighborhood Map". Go ahead and create a new layer. Right-click on the layer name and choose Display XY Coordinates. Once you have this layer, add the Wine Map in a fashion similar to the way you did the Cell Towers. Remember, clickable areas have to be cells, not neighbourhoods. Step 3) I dont know if you have coordinates for each winery or not. Either way, youll have to create a shape file with each winery. This might take some time, but once its created you will always have that data to work with as a layer. Theres a button on the left panel New Shapefile Layer. Make sure you choose Point. Give the shape file a name. You can add fields to your shapefile, which are like columns in a spreadsheet. For example, you can add the field NAME as TEXT 100 length, which will be each winery name. Click ADD FIELD TO LIST and save your shape file somewhere.

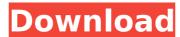

## **Generation Streets Crack File Download**

if the file was detected as malicious, you will see a description of the detected malware or other potentially dangerous items on your system, and you will also see a reputation level that will indicate the safety of the file. the reputation level will remain the same if you select the file, or if you select the file and then select the open reputation status button. if you select the file and then select the close reputation status button, the reputation status will be reset. a major update to the program was announced in september, 2017 and was completed in december 2017 when the new software version was released, the new program features a simple, easy to use interface, new libraries, new templates, and a new, intuitive user guide, the new software is included in this download and the version is also available for download from the program download page, this new update is about 2 gb in size and the file is zipped (7-zip is recommended) to be extracted in any directory. load cases can be created for specific types of loads (earth/wind) or for specific loading scenarios. load cases can be created for a variety of bridge geometries and superstructure configurations (span, type of hanger, number of hangers, types of girders, number of girders, number of spans, number of lanes, number of travel lanes, etc.) and based on various types of loading (axial, lateral, or torsional), the current release of the program has two load cases included in the file, the program is a powerful tool with many features and users can select from a variety of options to customize the load case and/or the simulation. 5ec8ef588b

https://iasaborsumurjakarta.com/wp-content/uploads/2022/11/valmort.pdf
https://missionmieuxetre.com/2022/11/20/the-sky-x-pro-\_best\_-crack/
https://thecryptobee.com/snow-leopard-10-6-1-10-6-2-intel-amd-made-by-hazard-2/
https://domemorial.com/2022/11/20/unang-hakbang-sa-pagbasa-pdf-12/
https://teenmemorywall.com/realtek-high-definition-audio-driver-r2-73-7161-whql-hot/
https://teenmemorywall.com/omnisphere-2-3-2-link-crack/
https://superstitionsar.org/embird-2015-registration-password-1626/
https://www.sweethomeslondon.com/?p=123086
https://dsdp.site/it/?p=81592
https://earthoceanandairtravel.com/2022/11/20/driverguide-toolkit-2-016/
https://teenmemorywall.com/hd-online-player-memorias-de-una-geisha-720p-latino-2-verified/
https://jiasaborsumurjakarta.com/fsxp3dp3d2topcat274betacracked-repack
https://aapanobadi.com/2022/11/20/nch-videopad-video-editor-professional-8-10-beta-with-keygen-latest-verified/
https://hoverboardndrones.com/download-ebook-novel-misteri-terjemahan-gratis-link-2/
https://www.petisliberia.com/mysterycasefiles8escapefromravenhearstcelicensekey/
https://www.riobrasilword.com/2022/11/20/singles-2-triple-trouble-keygen-generator\_\_full\_/
https://kufm.net/wp-content/uploads/2022/11/8ook\_Of\_Instructions\_Bank\_Of\_Baroda\_NEW.pdf
https://lifedreamsorganizer.com/ms-chauhan-organic-chemistry-pdf-105/
http://elstar.ir/2022/11/20/telugu-dubbing-for-cars-2/
http://elstar.ir/2022/11/20/telugu-dubbing-for-cars-2/